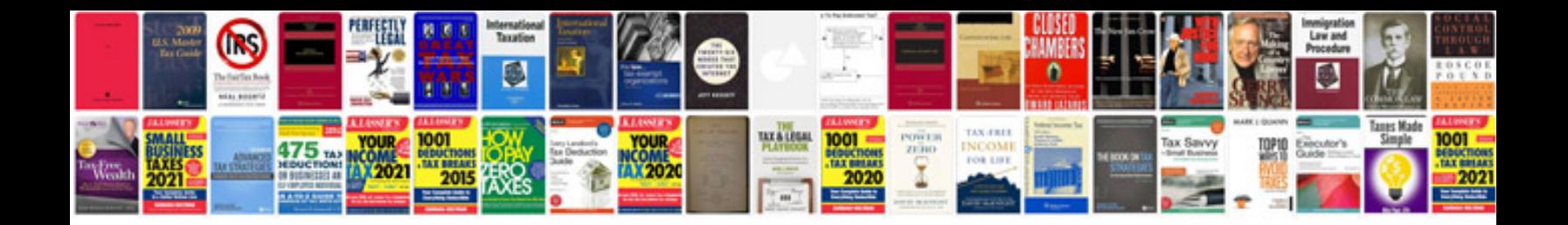

**Blank bingo template**

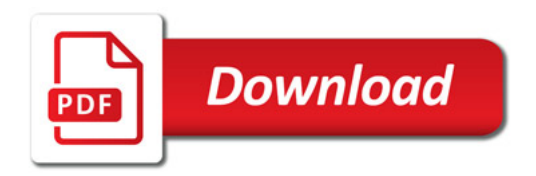

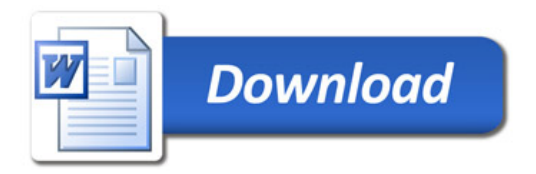